# Pasos para Constituir Legalmente una Empresa en Colombia

#### Validación uso del suelo

Existe una herramienta en línea que permite realizar este tipo de consultas debido a que la Ley no permite que haya nombres comerciales iguales, es decir, que presenten homonimia. Para [conocerla](https://linea.ccb.org.co/ccbConsultasRUE/Consultas/RUE/consulta_empresa.aspx) da clic aquí

Para materializar una idea de negocio y ponerla en marcha a través de la constitución legal de una empresa se deben seguir los siguientes pasos:

Consultar la disponibilidad del nombre del establecimiento de comercio o la razón social en Cámara de Comercio

# Definir la forma jurídica para realizar las actividades comerciales

Las dos alternativas son: Persona Natural o Persona Jurídica.

"La persona natural sigue siendo el mismo individuo, simplemente adquiere la calidad de comerciante por desarrollar en forma profesional una actividad mercantil. La persona jurídica, una vez constituida, forma una persona diferente de las individuales que la conforman".

## Elegir el tipo de sociedad mercantil

Se debe evaluar el mejor tipo de sociedad mercantil de acuerdo a su finalidad, teniendo en cuenta varios factores: actividad a desarrollar, duración, cantidad de socios, capital, riesgo patrimonial, costo de creación, flexibilidad, escalonamiento, sucesión patrimonial, entre otros.

Sociedades Anónimas Sociedades Limitadas Sociedad en Comandita

se debe verificar que la actividad este permitida desarrollarla en ese lugar. Si se va a comprar o arrendar el lugar donde va a funcionar el negocio, Adicionalmente, dependiendo del tipo de actividad (Código CIIU) se

Sociedad en Comandita Simple Sociedad en Comandita por Acciones

Sociedad por Acciones Simplificada Sociedad Colectiva

#### Redacción de estatutos

Estatuto: "Documento que forma parte de la escritura de constitución en el que se incluyen los aspectos básicos de organización de una sociedad de capital con un contenido legal mínimo, comprensivo de la denominación, objeto, domicilio y capital social, el modo o modos de organizar la administración y el modo de deliberar y adoptar acuerdos los órganos colegiados de la sociedad." Real Academia Española

# Definir actividad económica de acuerdo a los códigos CIIU

Es clave determinar la actividad económica a la que se va a dedicar la empresa. El Código CIIU es la Clasificación Industrial Internacional Uniforme y tiene como propósito agrupar todas las actividades económicas · similares por categorías lo cual facilita el análisis estadístico y económico empresarial. Las actividades económicas en Colombia se encuentran clasificadas en el código CIIU y los dígitos que identifican cada actividad deben ser diligenciados en el Formularios RUES (Registro Único Empresarial y Social, expedido por las Cámaras de Comercio). Para [consultar](https://www.dian.gov.co/ciiu/Paginas/default.aspx) los códigos CIU puede dar clic aquí

1

2

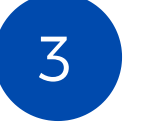

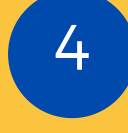

5

6

en el punto 3) o si es Persona Natural y no cuentan con NIT, se ingresa por la opción "Cámara de Comercio", para su registro como comerciante. Dando clic aquí puede realizar la [inscripción](https://muisca.dian.gov.co/WebRutMuisca/DefInscripcionRutPortal.faces) del RUT y obtener el Pre-

RUT

## Tramitar el registro de cámara de comercio

#### Registro Empresa en el Sistema General de Seguridad **Social**

Se deben acreditar o aportar los siguientes documentos: Estatutos de la sociedad, Pre-RUT, Formularios RUES y anexos diligenciados, fotocopia cédulas del representante legal principal y suplente, si lo hay.

#### Pago derechos de inscripción y matricula

En la Cámara de Comercio se realizan los pagos

#### Solicitud Resolución Facturación ante la Dian

registrarse como empleador. Si quiere realizar un [recorrido](https://miseguridadsocial.gov.co/index/index) puede dar clic aquí.

Si la sociedad o el establecimiento de comercio va a facturar (por la venta de servicios o productos) se trámite la resolución de facturación ante la Dian (se puede hacer por el portal web de la Dian).

Este paso es un requisito para poder iniciar a realizar la

Anteriormente este era un requisito obligatorio para registrar el RUT como definitivo y se requería que la empresa estuviera registrada en Cámara de Comercio y contará con un Pre-RUT, pero hoy es un paso opcional.

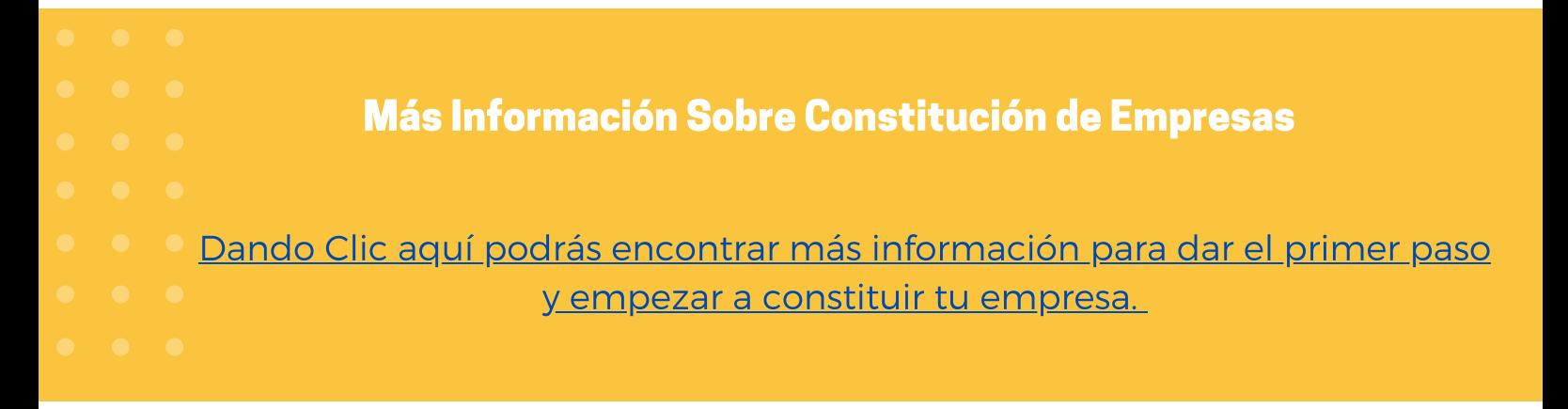

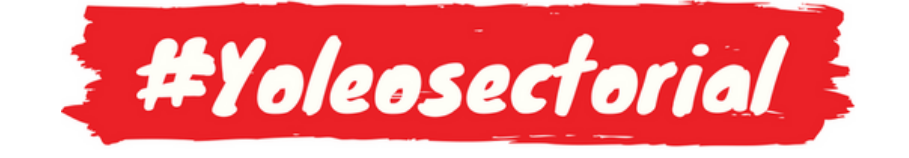

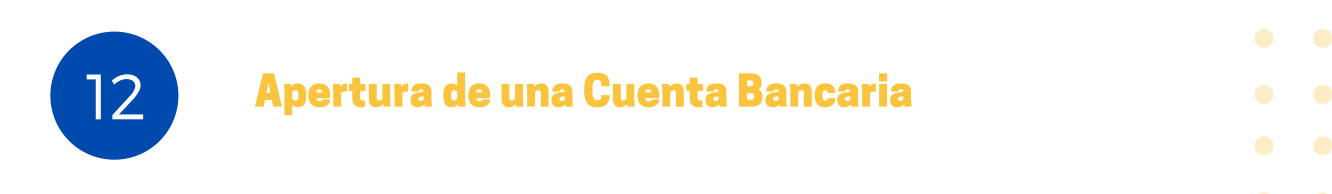

#### Tramitar el Pre-RUT

En Bogotá y Medellín tiene un valor del 0.7% del monto del capital suscrito asignado)

7

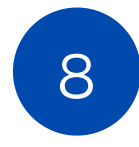

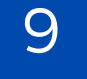

# 10

11